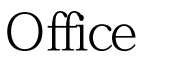

https://www.100test.com/kao\_ti2020/272/2021\_2022\_Office\_E5\_8 D\_8F\_E5\_c98\_272140.htm OneNote Office OneNote OneNote

Office OneNote

OneNote

Office2007

OneNote

" Windows N"

OutLook OneNote Outlook

 $\epsilon$ 。例如,这个例子是对"LED汇报"这个任务设置完成期限 , the contract  $\mathcal{M}$  is the contract of the contract of the contract of the contract of the contract of the contract of the contract of the contract of the contract of the contract of the contract of the contract of th

务",因为在Outlook中有很多项目,这样的设置是被反映应  $\frac{1}{\sqrt{2\pi}}$  ,  $\frac{1}{\sqrt{2\pi}}$  ,  $\frac{1}{\sqrt{2\pi}}$  ,  $\frac{1}{\sqrt{2\pi}}$  ,  $\frac{1}{\sqrt{2\pi}}$  ,  $\frac{1}{\sqrt{2\pi}}$  ,  $\frac{1}{\sqrt{2\pi}}$  ,  $\frac{1}{\sqrt{2\pi}}$  ,  $\frac{1}{\sqrt{2\pi}}$  ,  $\frac{1}{\sqrt{2\pi}}$  ,  $\frac{1}{\sqrt{2\pi}}$  ,  $\frac{1}{\sqrt{2\pi}}$  ,  $\frac{1}{\sqrt{2\pi}}$  , Outlook "

Outlook

Outlook

 $100Test$ www.100test.com